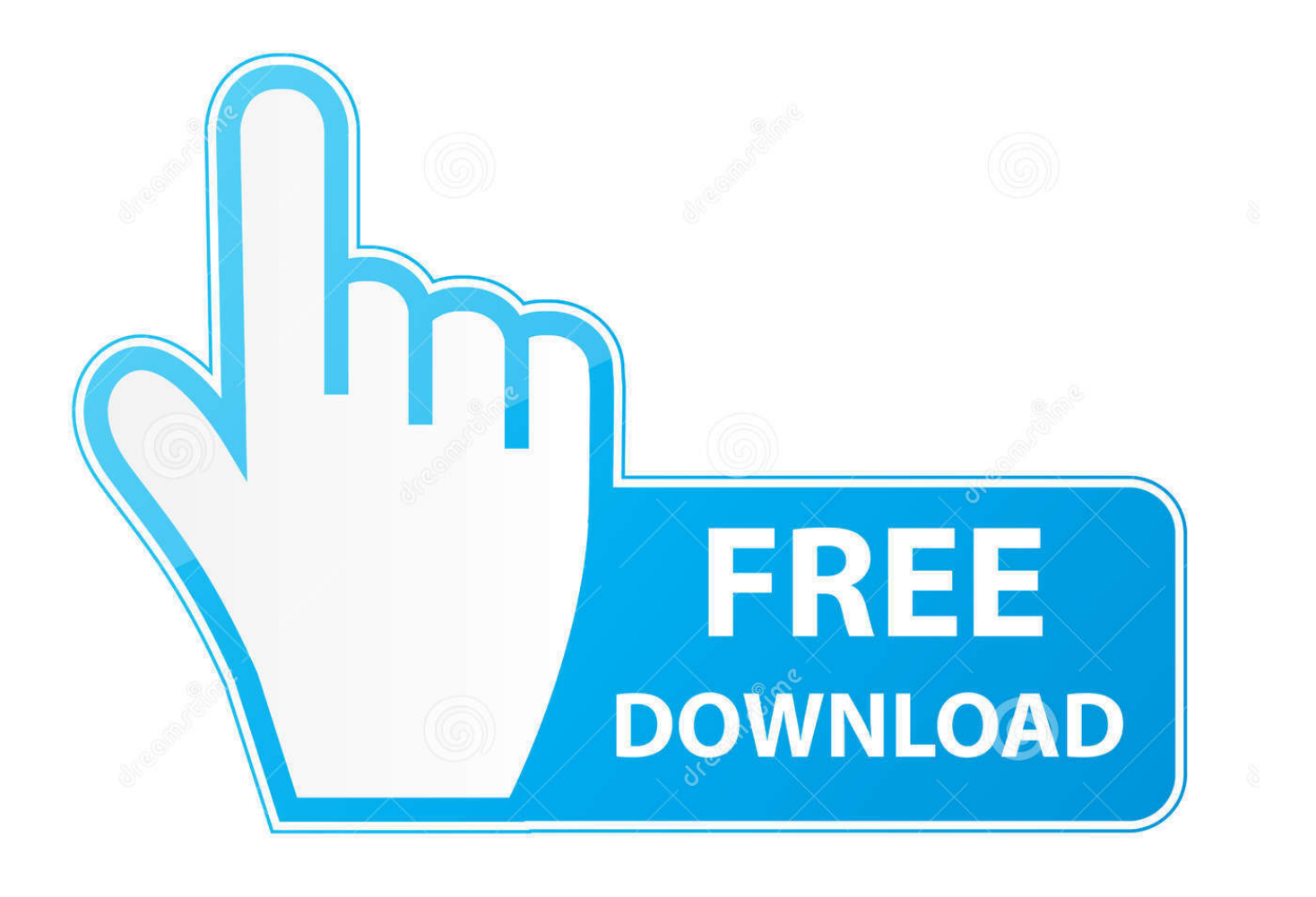

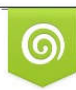

Download from Dreamstime.com previewing purposes only D 35103813 C Yulia Gapeenko | Dreamstime.com

É

**Dev C Black Theme** 

```
* Sample preview code
* This is a block comment
*#include <iostream> // this is a line comment
#include <cstdio>
1 * ** This is a documentation comment block
 * @param xxx does this (this is the documentation keyword)
 * @authr some user (this is the documentation keyword error)
 ^*/
int main(int argc, char **argv)
   /// This is a documentation comment line
   int numbers [20];
   int average = \theta;
   chan ch = '\n\ln;
    for (int i = 0; i < 20; ++i) // a breakpoint is set
        numbers[i] = i; // active line (during debugging)total += i; // error line
    average = total / 20;
    std::cout << numbers[0] << '\n' << numbers[19] << '\n';
    std::cout << "total:" << total << "average:" << average << '\n'
    std::cout \ll "Press any key..." \ll '\n';
   getch():
```
[Dev C Black Theme](https://fancli.com/1u1s45)

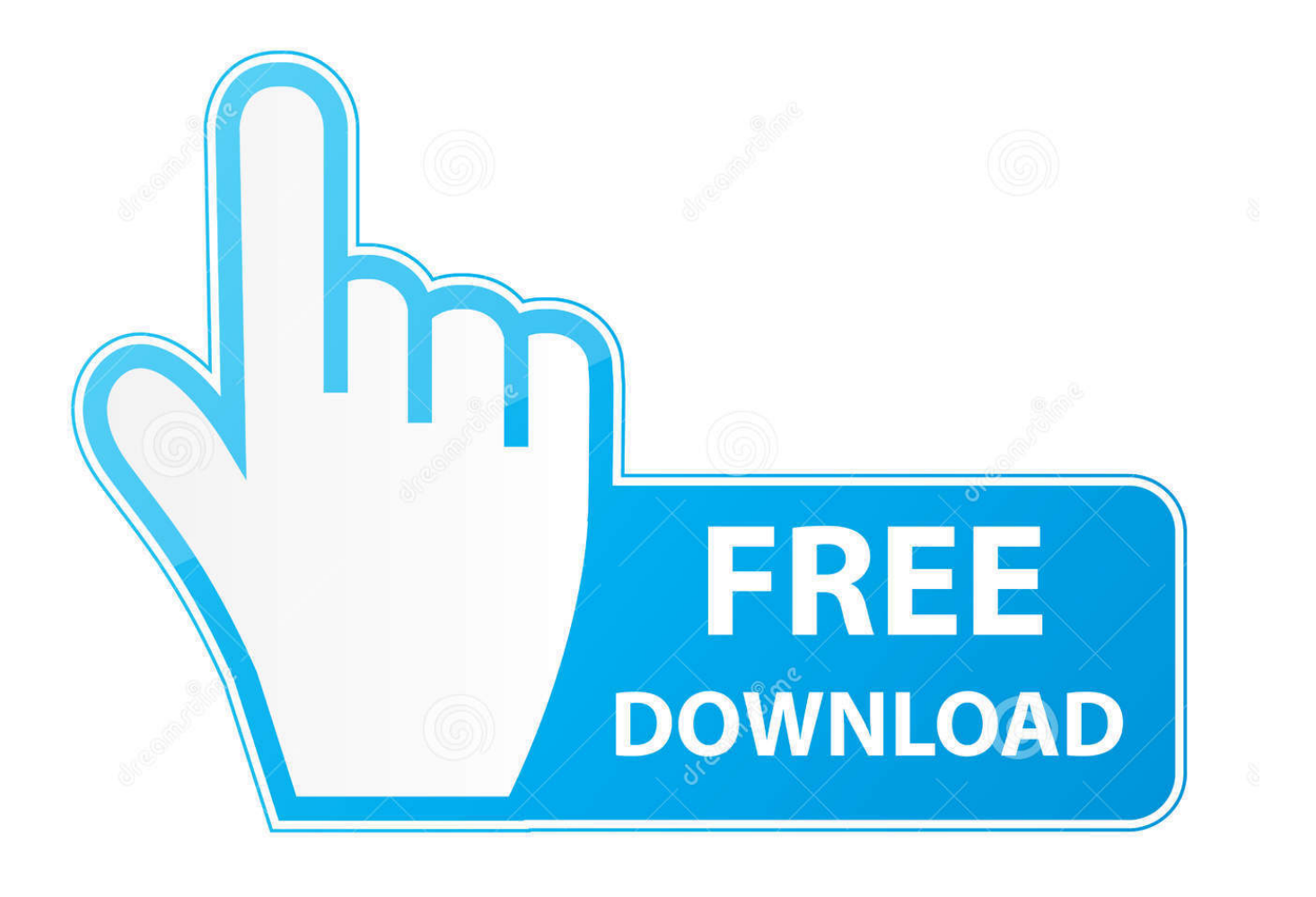

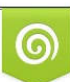

Download from Dreamstime.com or previewing purposes only D 35103813 O Yulia Gapeenko | Dreamstime.com

P

) are a light blue color We're going to change the text color for these items To open the Options dialog box, choose Tools > Options from the menu bar.. Thegreat thing about 'spark FX Loops' is all the fx samples are suited tojust about every genre out there.. It's one kind source of blowing up subs, filthy bassdrones and obese analogic warmth tones!Spark FX LoopsIt hasawesome drops, useful transitions, Sweep down & UP, stunning soundscapes and unforgettable LFO FX sounds.

- 1. black theme chrome
- 2. black theme wallpaper
- 3. black themed wedding

Change text colorNow we'll customize some text colors for the editor First, let's create a new XML file to see the default colors.. Dev C++ Black Theme SongsDev C++ Black Theme ParkDev C Black Theme DownloadDev C++ Full Dark ThemeDev C Black Theme ParkC Black TgApr 13, 2018 Visual Studio? It has debuggers and profilers and resource editors and version control system integration and everything: The "Community Edition" is free of charge.. On the Environment > General options page, change the Color theme selection to Dark, and then choose OK.

## **black theme chrome**

black theme, black theme wallpaper, black theme facebook, black theme ios 14, black themed room, black theme hdb, black themed house, black themed wedding, black theme download, black theme wallpaper hd, black theme google, black themed bedroom, black theme for windows 10 [Professional Peugeot Citroen Diagnostic Software Free Download](http://tolchaufagso.tistory.com/4)

Notice that the line numbers are a turquoise-blue color, and the XML attributes (such as id='bk101' Auto tune trump song.. TipYou can create your own themes by installing the Visual Studio Color Theme Designer from the Visual Studio Marketplace.. Paste the following XML below the line that contains <?xml version='1 0' encoding='utf-8'?>. [Noisia Split The Atom Download](https://sentnacurrai.substack.com/p/noisia-split-the-atom-download-zippy) [Zippy Adriana](https://sentnacurrai.substack.com/p/noisia-split-the-atom-download-zippy)

```
* Sample preview code
* This is a block comment
*#include <iostream> // this is a line comment
#include <cstdio>
/**
 * This is a documentation comment block
 * @param xxx does this (this is the documentation keyword)
 * @authr some user (this is the documentation keyword error)
 *int main(int argc, char **argv)
   /// This is a documentation comment line
   int numbers [20];
   int average = \theta;
   char ch = '\n\ln;
   for (int i = 0; i < 20; ++i) // a breakpoint is set
       numbers[i] = i; // active line (during debugging)total += i; // error line
   average = total / 20;
    std::cout << numbers[0] << '\n' << numbers[19] << '\n';
   std::cout << "total:" << total << "average:" << average << '\n'
   std::cout \ll "Press any key..." \ll '\n';
   getch();
```
[finale 2009 manuale italiano download free](https://izotope-free-download-for-mac.simplecast.com/episodes/finale-2009-manuale-italiano-download-free)

## **black theme wallpaper**

## [Rock Of Ages Game Demo](https://hub.docker.com/r/diemanlahy/rock-of-ages-game-demo)

 TipYou can install additional predefined themes by installing the Visual Studio Color Theme Editor from the Visual Studio Marketplace.. From the menu bar, choose File > New > File In the New File dialog box, under the General category, choose XML File, and then choose Open. [Iview Media Pro Mac Download](https://xenodochial-ride-dfb708.netlify.app/Iview-Media-Pro-Mac-Download)

## **black themed wedding**

[Pixies Doolittle Rar Zip File](https://predfullfusimp.substack.com/p/pixies-doolittle-rar-zip-file)

Set the color themeThe default color theme for Visual Studio's user interface is called Blue.. If you haven't already installed Visual Studio, go to the Visual Studio downloads page to install it for free.. The color theme for the entire Visual Studio development environment (IDE) changes to Dark.. We'll also customize the colors for two different types of text in the text editor.. -->In this 5-10 minute tutorial, we'll customize the Visual Studio color theme by selecting the dark theme.. Glitch Flare SamplesWhateveryou produce, 4 - 4, cinematics, dubstep, or anything downtempo and everything in between, this will add an excellenthypnotist rhythm with abig energy to your beats.. If you haven't already installed Visual Studio, go to the Visual Studio downloads page to install it for free.. After you install this tool, additional color themes appear in the Color theme drop-down list.. Let's change it to Dark Dev C++ Black Theme SongsOn the menu bar, which is the row of menus such as File and Edit, choose Tools > Options. ae05505a44 [Bebe Buell Images](https://izotope-free-download-for-mac.simplecast.com/episodes/bebe-buell-images)

ae05505a44

[Perfiles De Muestra Para Sitios De Citas](https://hub.docker.com/r/cobuhocher/perfiles-de-muestra-para-sitios-de-citas)